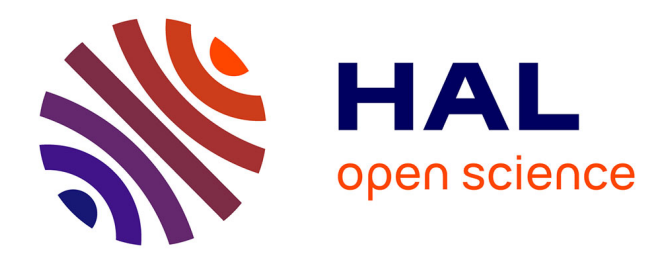

## **HISTOPEST: Recueil, mise en forme et mise a disposition de donnees historiques nationales sur les pressions biotiques en grande culture**

Jean-Noel Aubertot

#### **To cite this version:**

Jean-Noel Aubertot. HISTOPEST: Recueil, mise en forme et mise a disposition de donnees historiques nationales sur les pressions biotiques en grande culture. Métaprogramme INRA Gestion durable de la santé des cultures, Oct 2016, Paris, France. 45 p. hal-02800620 $\,$ 

### **HAL Id: hal-02800620 <https://hal.inrae.fr/hal-02800620>**

Submitted on 5 Jun 2020

**HAL** is a multi-disciplinary open access archive for the deposit and dissemination of scientific research documents, whether they are published or not. The documents may come from teaching and research institutions in France or abroad, or from public or private research centers.

L'archive ouverte pluridisciplinaire **HAL**, est destinée au dépôt et à la diffusion de documents scientifiques de niveau recherche, publiés ou non, émanant des établissements d'enseignement et de recherche français ou étrangers, des laboratoires publics ou privés.

**SMaCH Sustainable Management** of Crop Health

**METAPROGRAMME** 

## **HISTOPEST**

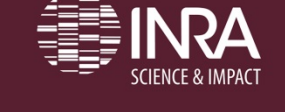

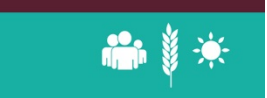

RECUEIL, MISE EN FORME ET MISE A DISPOSITION DE DONNEES HISTORIQUES NATIONALES SUR LES PRESSIONS BIOTIQUES EN **GRANDE CULTURE** 

Jean-Noël Aubertot

## **HISTOPEST**

Coordinateurs du projet : Jean -Noël Aubertot

### Réseau PIC

- Jean -Noël AUBERTOT (INRA Toulouse)
- Vincent CELLIER (INRA Bretenière)
- INRA DV -IST
	- Mathieu ANDRO
	- Catherine THIOLLON
- INRA Marne -la -Vallée (UMR LISIS, plate -forme CorText)
	- Marc BARBIER
	- Nicolas TURENNE
- INRA Dijon
	- Xavier REBOUD (coordinateur du projet PSPE VESPA)
- IRSTEA Clermont -Ferrand
	- Stéphan BERNARD
	- Catherine ROUSSEY
- Partenaire impliqué : DGAL, Ministère de l 'Agriculture

# La science de ton passé est ton passeport pour l'avenir…

Christine de Suède ; Maximes et pensées (1682)

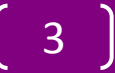

# Objectifs du projet

- Répertorier, numériser, océriser, et mettre à disposition de la communauté scientifique un corpus documentaire constitué d'Avertissements Agricoles
- Initier et favoriser la valorisation scientifique de la base documentaire créée

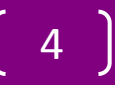

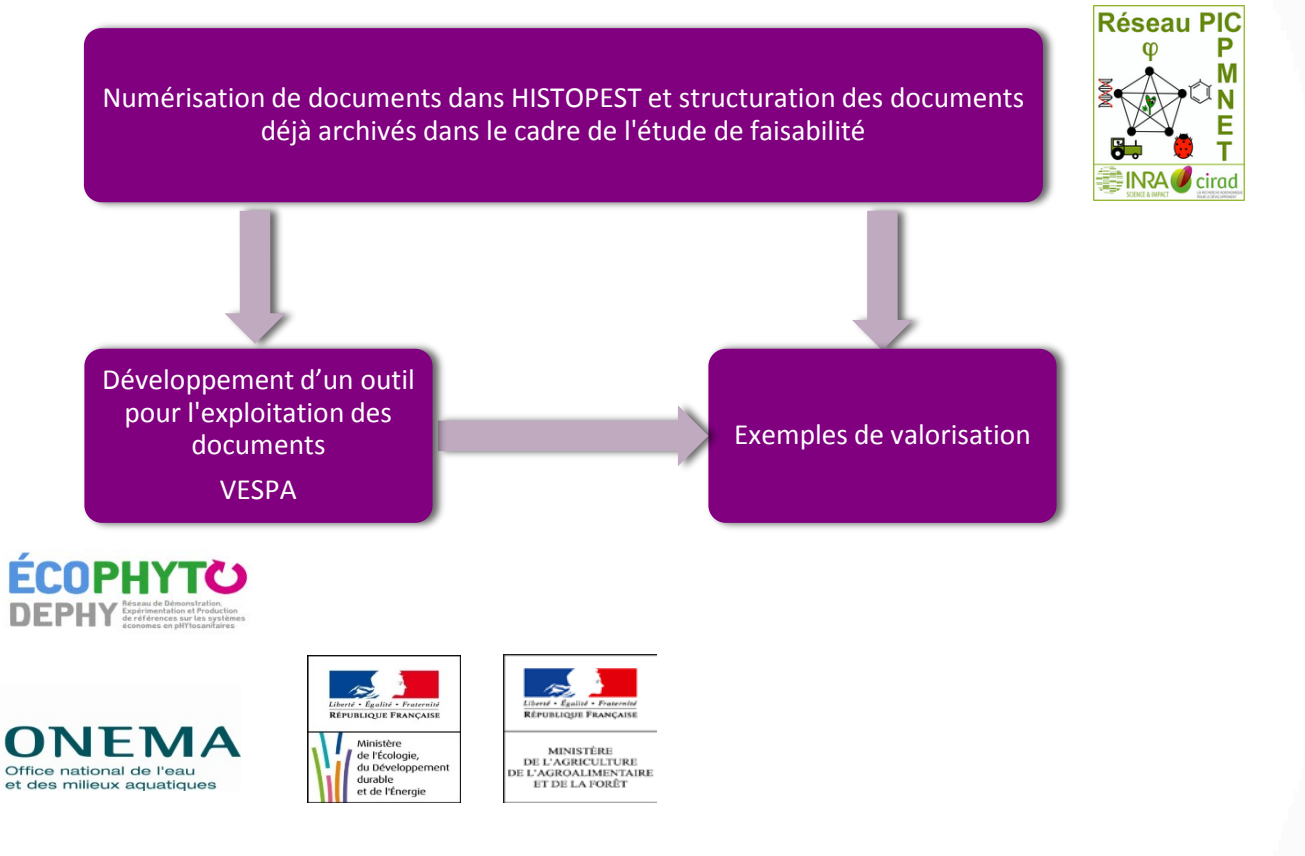

 $\overline{a}$ SMACH 6-7 octobre 16 SMACH 6-7 octobre

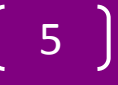

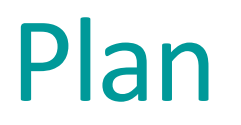

- Identification, numérisation, océrisation du corpus documentaire
- Mise à disposition des documents
- Typologie des valorisations de la base constituée

## Que sont les Avertissements Agricoles ?

- Bulletins régionaux d'alerte à destination des agriculteurs
- Elaboré par les SRPV avec un réseau d'experts et de parcelles, du piégeage, l'utilisation de modèles de prévision, …
- Informations règlementaires, prévention, annonces de formations, de réunions techniques, actualité de la protection des végétaux, …
- Hebdomadaire en période de culture
- Période 1945 à 2008
- Publication par région(s)
- Grandes cultures principalement (toutes cultures jusqu'en 1980)
- Remplacés par les Bulletins de Santé du Végétal à partir de 2009

MINISTERE DE L' GRICULTULE SERVICE DE LA PROTECT ON DES VEGET UX STATION D'AVERTISSEMENTS GRIC LES DE BOURGOGNE-FRANCHE-COMTE ECOLE DE VIPICULTURE - BEAUNE - Tél.5.17 which we will will will will we

ARBRES FEUITIERS

#### MEISES - Lutte contre l'anthonome -

41 est actuellement possible, grace aux produits organiques de synthèse de lutter avec succes contre ce dangereax parasite. Récemment mis dans le commerce, les produits organiques de synthèse imesticides à base de Thémothiazine, d'Hezzchlorocyclohex ne (6-6-6) - de Mehlorodiphényltrichloréthane (D.D.T.) - sulfure de polychlorocyclane (S.P.C) sont à employer à la dose indiquée par le fubricant, au stade du bourgeon Mano, qui se situe immediatement après le débourresent, soit dans les dernier Moars de Mars ou les tous premiers jours d'avril, suivant les variétés.

BERNE, le 21 Mars 1946.

a Mrectour des Wertnes Agricules.

L'Inspectour de la Protection des Végétaux Chargé de la Direction de la Station d'Avertinsements de Bourgogne-Pranche-Comté :

H. SOULIE.

1er avertissement agricole Bourgogne (1946)

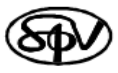

### **AVERTISSEMENTS AGRICOLES**

POUR DE BONNES PRATIQUES AGRICOLES

ultu Ū Grandes

DRAF Service Régional de la Protection des Végétau Centre de Recherches 2, Esplanade Roland Garros - BP 234 51686 REIMS Codex 2 Tél: 03.26.77.36.40 Fax: 03.26.77.36.74 E-mail: srpv.drafchampagne-arderme@ griculture.gouv.fr

Imprimé à la station D'Avertissements Agricoles de Champagne-Andenne Directrice gérante : Anne Marie **BERTRAND** Publication périodiq C.P.P.A.P nº529 AD ISSN n°0996-9861 Tarif courrier : 69 euros Tariffax: 73 curos

Diffusion en collaboration avec la FREDONCA (Art. 1.252-1 à 1.252-5 du Code Rural)

#### **Champagne-Ardenne** Bulletins Techniques des Stations d'Avertissements Agricoles n° 608 du 15 janvier 2004 - 4 pages

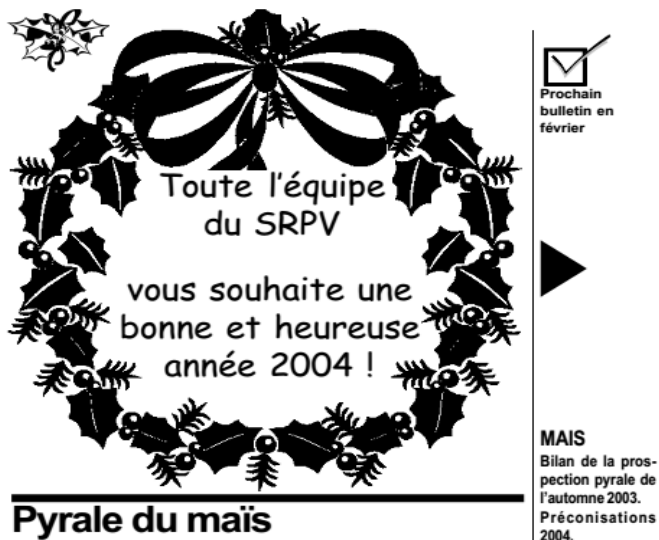

### Pyrale du maïs

#### Une situation préoccupante !

Le climat exceptionnel de l'année 2003 a favorisé l'an dernier l'activité de nombreux insectes : tout le monde a encore en tête la deuxième génération de cécidomyie du pois qui a étendu l'aire de répartition du ravageur jusque dans les Ardennes, les pullulations de cicadelles vectrices du Virus du Wheat Dwarf en automne, les dégâts dus à la pyrale de la luzerne de fin juillet à début septembre ou la présence occasionnelle d'Heliothis armigera, ravageur davantage connu sur coton en Afrique que sur colza en Champagne...!

La pyrale du maïs ne fait pas exception puisque son cycle a été inhabituellement précoce et court lors de la dernière campagne :

**REGLEMEN-**

Fiche : «Le trans-

port des produits

phytosanitaires»

**TATION** 

Les premières nymphoses et les premiers vols de papillon ont été détectés assez tôt début juin, pour des premières pontes observées dès le 17 juin.

La date optimale préconisée pour une intervention chimique était le 29 juin (ce qui correspondait à un maximum de pontes au stade tête noire : voir bulletin n°590).

Cette date est très précoce comparée aux années précédentes et, malheureusement, bon nombre d'interventions ont été cette année beaucoup trop tardives et totalement inefficaces.

Mais la vraie surprise de l'été caniculaire fut l'apparition exceptionnelle d'une seconde génération localement complète de pyrale. Cette deuxième génération a été plus ou moins importante selon les secteurs et pourrait, dans certains cas, augmenter le stock larvaire hivernal

Dans l'Aube, le Perthois et le Tardenois, des incertitudes fortes concernent la faculté de nymphose des larves de deuxième génération en 2004 puisque les maïs ont été généralement récoltés très précocément, alors que la plupart de ces larves n'avaient pas atteint un stade suffisamment développé pour survivre(L2ouL3principalement).

En revanche, dans les Ardennes, des larves de deuxième génération atteignant le dernier stade larvaire ont été observées. Ces larves L5 ont pu sans difficulté entrer en

diapause et résister aux contraintes climatiques hivernales. Elles vont réellement accroître la pression larvaire et le risque pour cette année.

#### Résultats de la prospection 2003

La prospection larvaire automnale confirme un nombre anormalement élevé de larves par pieds, notamment dans les Ardennes, le **Perthois et le Tardenois**.

Une forte pression a également été signalée dans le Sud-Ouest de l'Aube (mais malheureusement la récolte très précoce ne nous a laissé que peu de temps pour prospecter).

La carte ci-contre montre bien les secteurs à risque, elle a été effectuée à partir du nombre moyen de larve par pieds par canton, pour les parcelles observées dans la région. Si cette moyenne cantonale permet d'apprécier le risque au niveau de la petite région, elle a cependant l'inconvénient de lisser les exe trêmes (deux parcelles des Ardennes, à Le Thour et Rethel, ontainsi atteint un maximum de 1,6 larves/pieds !!).

Il ne faut pourtant pas généraliser le risque à l'ensemble de la région car certains cantons maïsicole restent encore très peu infestés g (secteur des lacs dans l'Aube...).

#### Cartographie Pyrale 03 Movenne Cantonale

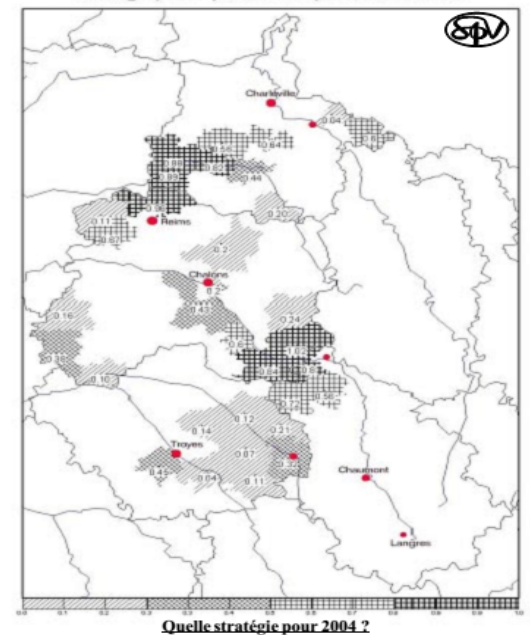

#### · Maïs grain :

- De 0 à 0,5 larve/pieds : pas d'intervention, - De 0,5 à 0,8 larve/pieds: pas de traitement sauf si l'ensemble les conditions agronomiques de la parcelle et des parcelles voisines sont favorables (absence de broyage des pivots, parcelle de maïs isolée en 2004 et donc susceptible de concentrer les pontes de py $reles...$ ).

Plus de 0,8 larve/pied: traitement conseillé, raisonner tout de même en fonction de l'environnement agronomique de la parcelle.

· Mais ensilage : Aucune intervention en dessous de 1.5 larves/pieds.

· Plus de 1,5 larves/pieds : une intervention s'imposera dans tous les cas. (parcelles de Sogny-aux-Moulins-51, Le Thour-08 et Rethel-08 pour les parcelles prospectées par nos soins).

Rappelons que le meilleur moyen de lutte contre la pyrale passe avant tout par la gestion agronomique du risque :

Comme mentionné en automne (voir bulletin nº603), le broyage permet d'éliminer plus de la moitié des larves diapausantes et, s'il est suivi d'un enfouissement, d'augmenter ce taux à plus de 70%. L'information avait alors été relayée par un certain nombre d'organismes, ce qui permet d'espérer une bonne prise de conscience régionale car des parcelles laissées en chaumes avec une population larvaire importante sont source d'infestations pour les parcelles avoisinantes en 2004 !

Suite aux résultats de la prospection de 2003, il conviendra d'être particulièrement vigilant cette année, notamment dans les secteurs où la pyrale est en recrudescence...

Nous ne manquerons pas de faire le point sur le suivi des vols et des pontes dans les Avertissements Agricoles en cours de campagne.

# Particularités du corpus

- Des objectifs variés
	- Alerte en temps réel
	- Bilan de campagne
	- Informations réglementaires ou générales
	- Une veille nationale

#### AVERTISSEMENTS AGRICOLES<sup>®</sup> **REGION CENTRE** POUR DE BONNES PRATIQUES AGRICOLES www.srpv-centre.com

Grandes cultures n° 26 (1ère partie) - 12/08/2004 (4 pages)

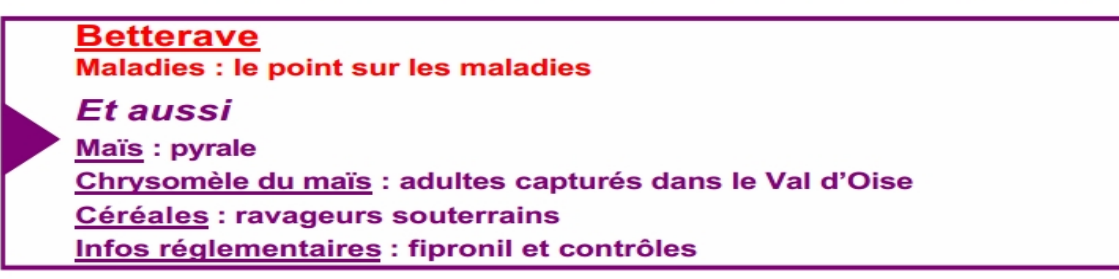

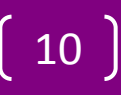

# Particularités du corpus

## • Lacunes

- Bretagne : Arrêt de parution de 1993 à 1996
- Champagne-Ardenne : pas de parution en 2008
- Bretagne : un seul numéro disponible en 2002
- Bourgogne-FC : manque les numéros 1, 2, 15, 19, 20, 22, 23, 26 et 27 pour 2005 (documents informatiques)

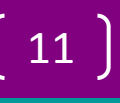

# Particularités du corpus

- Validité géographique
	- Ex. Bourgogne et Franche-Comté
		- 1963-1968 : sans Nièvre et Yonne
		- 1969-2008 : 2 régions complètes
		- 2009-2014 : BSV par région
	- Auvergne et Limousin (édition de la station de Clermont-Ferrand)
		- 1960-1988 : bulletins communs
		- 1989-2008 : séparation
	- Bretagne (édition de la station de Rennes)
		- 1963-1967 : Bretagne + Basse-Normandie + Mayenne
		- 1968-1969 : Bretagne + Basse-Normandie
		- 1970-2008 : Bretagne

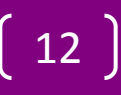

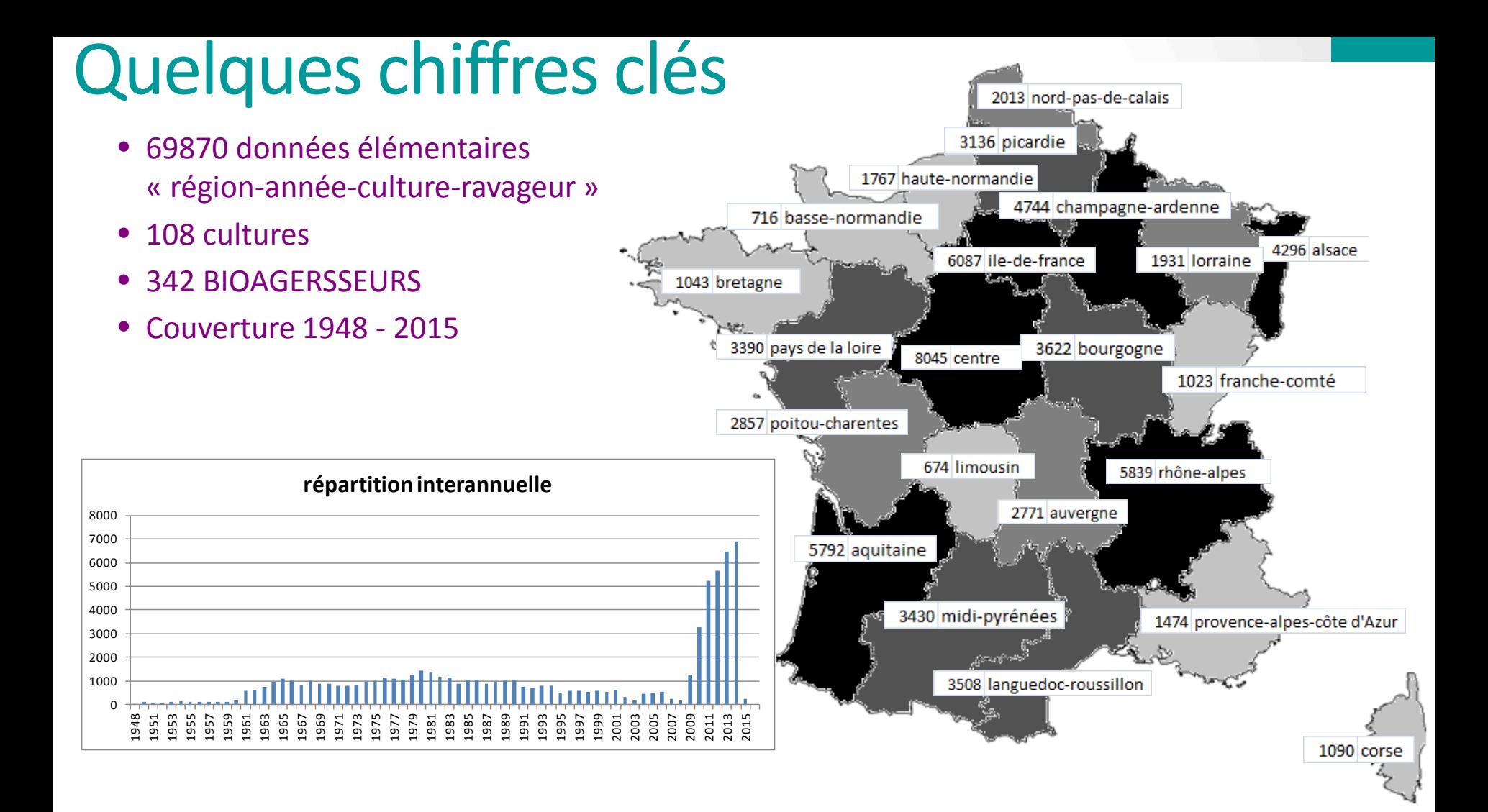

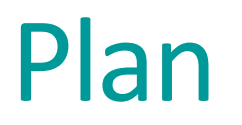

- Identification, numérisation, océrisation du corpus documentaire
- Mise à disposition des documents
- Typologie des valorisations de la base constituée

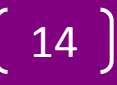

# Démonstration de la plateforme PESTOBSERVER

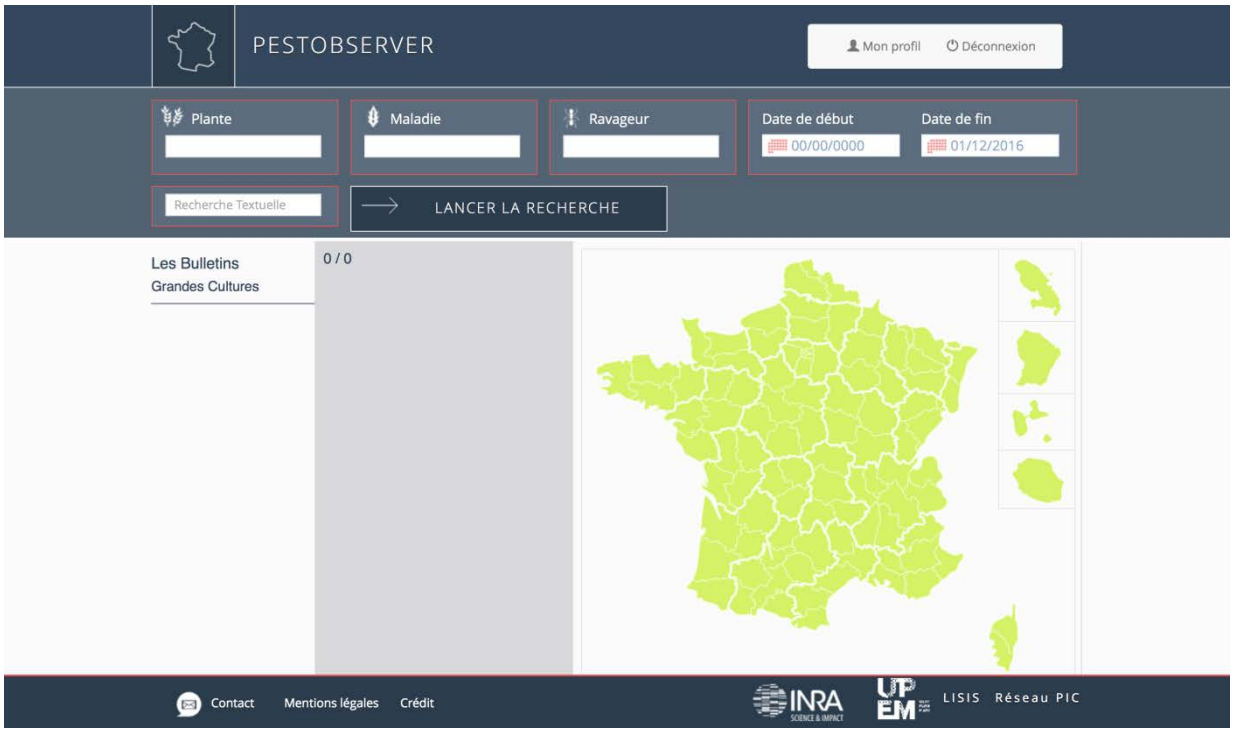

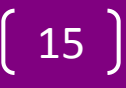

### **Problématique**

-Comment tirer partie de la numérisation et de l'océrisation des AA pour constituer une BDD qualitative décrivant les pressions biotiques ?

-Un algorithme permettant l'automatisation du recueil des informations dans les textes serait précieux. Pour le développer, une base de données associant une caractérisation ordinale à dires d'experts à des éléments de texte est nécessaire.

-La caractérisation ordinale des pressions biotiques à partir de la lecture des AA est-elle reproductible

### **Méthode**

(avec l 'aimable participation de :

*Arnaud Allègre, Jérôme Enjalbert, Emmanuelle Mestries, Rémi Péronne MH Robin)*

### **7 classes de risque de pression biotique**

Le terme « risque de pression biotique », flou, est utilisé à dessein pour englober différents types d 'information à l 'échelle de la région.

- **- Non renseigné (NR)**. Le bioagresseur considéré n 'est pas mentionné.
- **- Nul (0)**. Il est indiqué que le bioagresseur considéré est absent.
- **- Très faible (TF)**. Le bioagresseur est mentionné mais avec une incidence, une sévérité ou une prévalence très faible.
- **- Faible (F).** Le bioagresseur est mentionné avec une incidence, une sévérité ou une prévalence faible.
- **- Moyenne (M).** Le bioagresseur est mentionné avec une incidence, une sévérité ou une prévalence moyenne.
- **- Elevée (E).** Le bioagresseur est mentionné avec une incidence, une sévérité ou une prévalence élevée.
- **- Très élevée (TE).** Le bioagresseur est mentionné avec une incidence, une sévérité ou une prévalence très élevée.

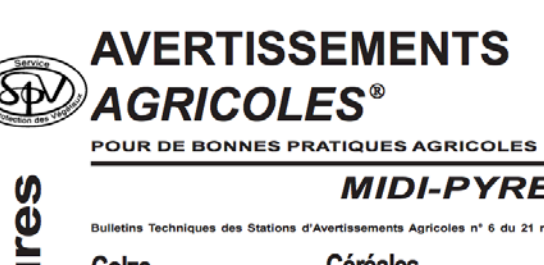

#### **MIDI-PYRENEES**

Bulletins Techniques des Stations d'Avertissements Agricoles n° 6 du 21 mars 2005 - 4 pages

#### Colza **Stades végétatifs** C2 (entre-nocuds visibles) pour la majorité

des parcelles.

avancées.

cité optimale.

vient nulle.

devient nul.

Méligèthes

14 mars, à la faveur des journées douces et

ensoleillées. Des sorties importantes sont

enregistrées sur l'ensemble du réseau de piégeage ; elles interviennent au moment

de la période de sensibilité de la culture.

Intervenir dès réception de ce bulletin,

avant le 26 mars, pour obtenir une effica-

Les captures ont repris depuis le 14 mars

avec le retour des températures plus dou-

La surveillance des parcelles doit se pour-

suivre jusqu'à l'apparition des premières

fleurs ouvertes, stade où la nuisibilité de-

Maintenir la surveillance jusqu'au

stade E et intervenir sur méligèthes

- 7 à 8 méligèthes en moyenne par inflo-

rescence au stade E, avant les «premières

fleurs ouvertes» à partir duquel le risque

Ces seuils peuvent être abaissés pour des

colzas peu vigoureux : 1 méligèthe au

Pas de développement observé en culture à

ce jour, mais le retour de températures dou-

ces favorables nécessite une surveillance.

ces, mais de façon encore limitée.

uniquement si vous observez : - 3-4 méligèthes en moyenne par inflores-

stade D et 2 à 3 au stade E.

Pucerons cendrés

cence au stade D1-D2

#### Céréales

**Stades végétatifs** 

Fin tallage à début redressement pour la majorité des parcelles. Epi 1 à 2 cm pour les D1 (boutons accolés encore cachés par les plus précoces, début à plein tallage pour feuilles terminales) pour les plus précoces les plus tardives. et C1 (reprise de végétation) pour les moins

Les stades ont évolué très lentement de puis un mois en raison du froid, mais devraient progresser rapidement avec les températures douces actuelles.

#### Charançon de la tige Leur activité, faible et très ponctuelle début février, a repris seulement depuis le Maladies du blé

Les conditions climatiques particulièrement froides et sèches jusqu'à la mi-mars ont été peu favorables au développement des maladies.

Après une année 2004 atypique, le niveau d'inoculum de rouille brune est plutôt faible. A contrario, la septoriose, maladie très présente en 2004 en Midi-Pyrénées, avait un potentiel d'inoculum important.

Colza Actuellement, seuls des symptômes de septoriose sont observés de manière régu-Charançon lière et notable sur les feuilles F4 et F5 de la tige : visibles des semis d'octobre et de début C'est le monovembre ; plus rares sur les semis de ment d'interve-

mi-novembre. De nouvelles contaminations ne pourront intervenir qu'avec le retour de la pluie.

Quasi absence de symptômes de rouille brune et d'oïdium, même dans les semis précoces.

Seules quelques rares parcelles semées en<br>octobre, anormalement denses et bien ali-<br>mentées en azote, présentent une pression oïdium significative.

Les simulations des modèles confirment ces observations, avec des niveaux peu élevés pour l'instant. Seul le risque oïdium est en progression suite au retour de conditions douces et à l'absence de pluies. Son développement doit être surveillé. l'oïdium.

Le piétin verse reste très discret, aucun symptôme n'est pour l'instant observé, même en situation favorable.

Dégâts de corbeaux: Note nationale **SPV - ARVALIS** 

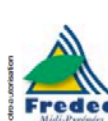

U)

Ø

 $\overline{\mathbf{b}}$ 

Service Régional de la Protection des Végétau Cité Administrative **Bátiment E Bd Armand Duportal** 31074 Toulouse Cédex Télécopie : 05.61.10.62.72 Tél. abonsement 05.61.10.62.70

Imprimé à la station d'Avertissements Agricoles<br>de Midi-Pyrénées Directeur gérant **J.P. MORZIERES** Publication périodiqu C.P.P.A.P #'532AD ISSN n°07523092

W Tarifs T.T.C. Avertissements Agricoles :<br>
Courrier : 44 € - Fax : 38 €.<br>
© Guide : 34 €.

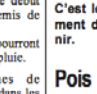

**Surveiller les** sitones.

#### **Céréales**

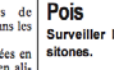

Aucune intervention justifiée pour le moment. **Surveiller** 

**Maïs** 

### **Résultats : cas du charançon de la tige du colza**

- activité, faible et très ponctuelle début février, mais des sorties importantes sont enregistrées sur l'ensemble du réseau de piegage au moment de la période de sensiblilité de la culture & charnançon de la tige : c'est le moment d'internevir **E**
- Des sorties importantes sont enregistrées sur l'ensemble du réseau de piégeage ; elles interviennent au moment de sensibilité de la culture **E**
- des sorties importantes sont enregistrées, intervenez dès réception **TE**
	- a repris seulement depuis le 14 mars, à la faveur des journées douces et ensoleillées/ Des sorties importantes sont enregistrées sur l'ensemble du réseau de piégeage/elles interviennent au moment de la période de sensibilité de la culture **E**
	- Leur activité, faible et très ponctuelle début février, a repris seulement depuis le 14 mars. Des sorties importantes sont enregistrées sur l'ensemble du réseau de piégeage ; elles interviennent au moment de la période de sensibilité de la culture. **M**
- des sorties importantes sont enregistrées sur l'ensemble du réseau de piégeage ; elles interviennent au moment de la période de sensibilité de la culture **TE**

## **Résultats : synthèse des résultats**

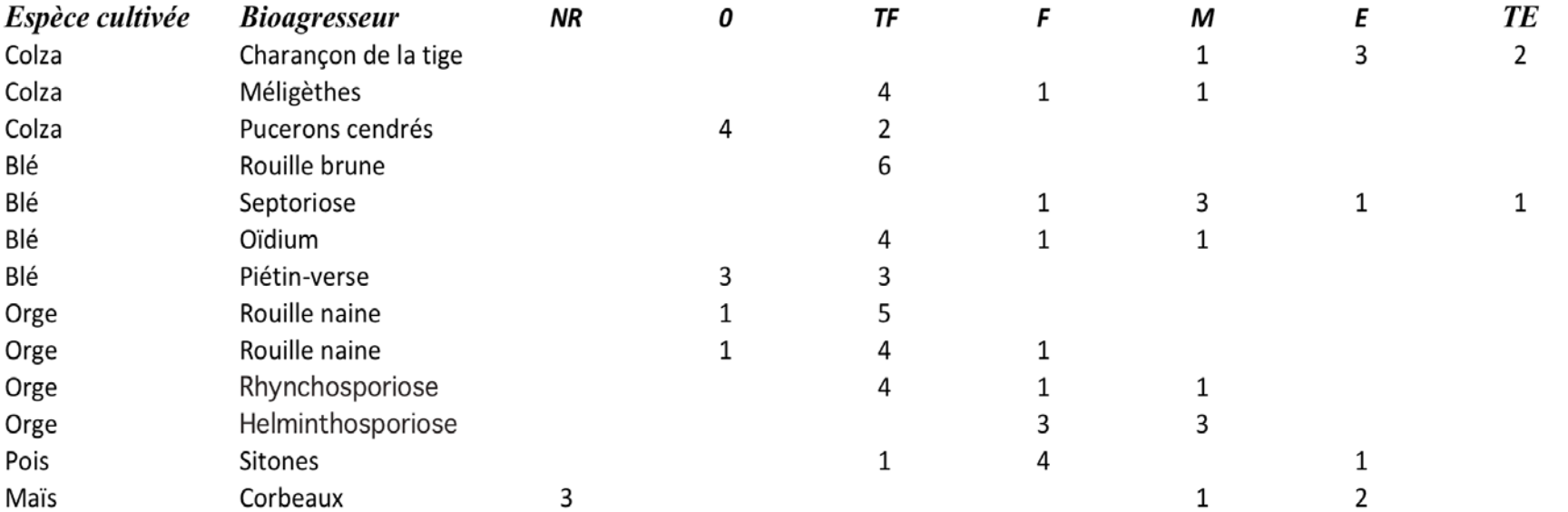

### **Résultats : analyse statistique**

 $\mathbf{I}$ 

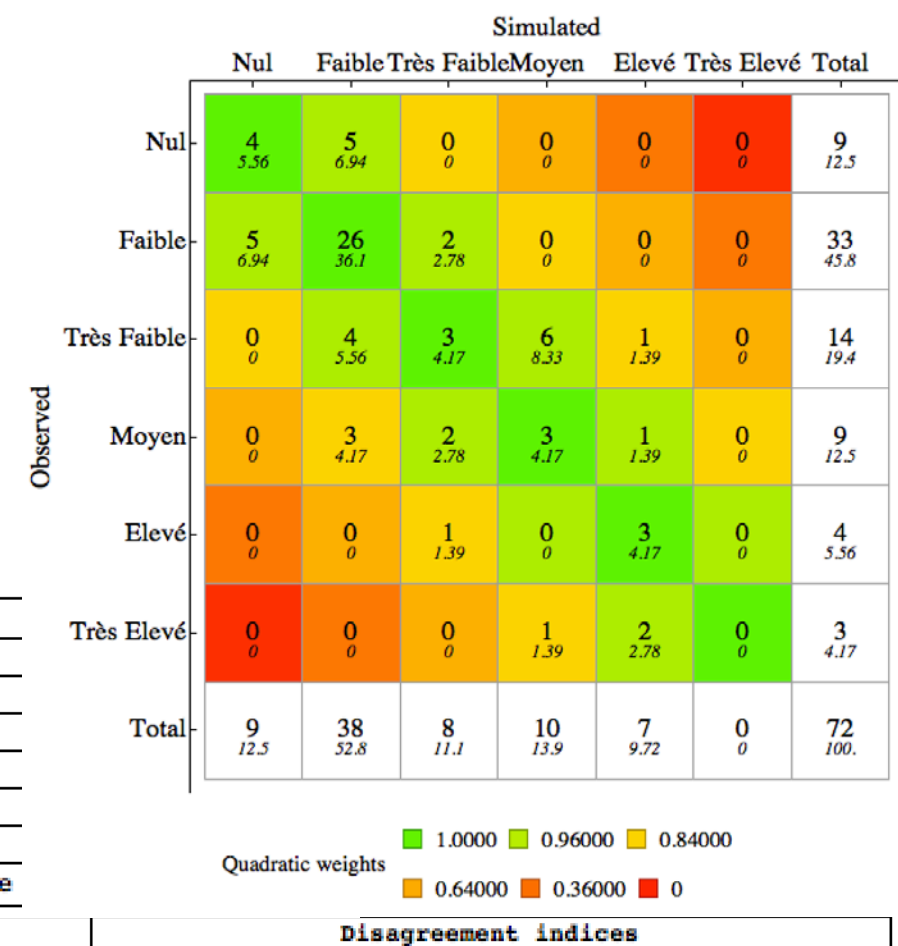

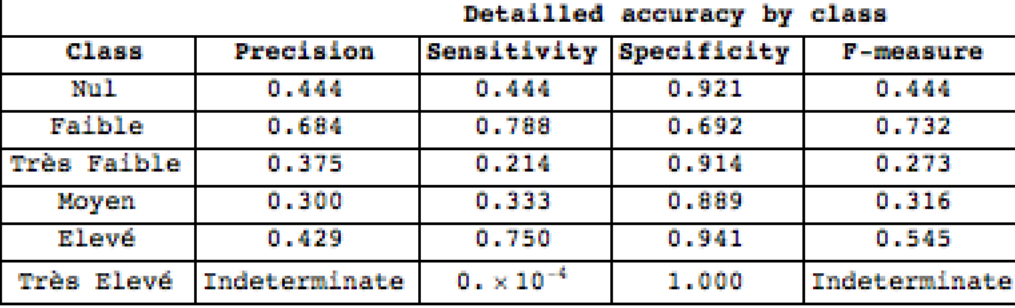

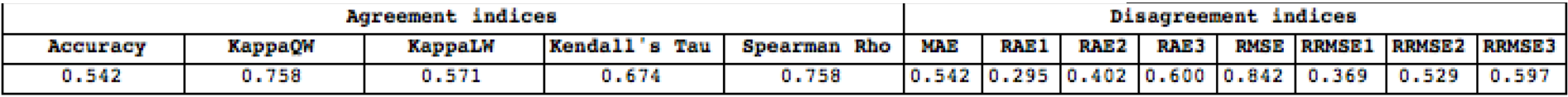

### **Discussion**

-L'analyse des textes et la caractérisation des pressions biotiques selon une variable ordinale est dépendante du notateur

-Il semble donc nécessaire de procéder à l'indexation des documents par un groupe d'experts afin de limiter l'effet notateur

-Comment limiter cet effet ?

-Quelle méthode d'indexation ?

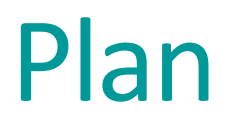

- Identification, numérisation, océrisation du corpus documentaire
- Mise à disposition des documents
- Typologie des valorisations de la base constituée

## Typologie des valorisations possibles

• Analyses historiques « textuelles »

## Première occurrence du terme «trichogramme»

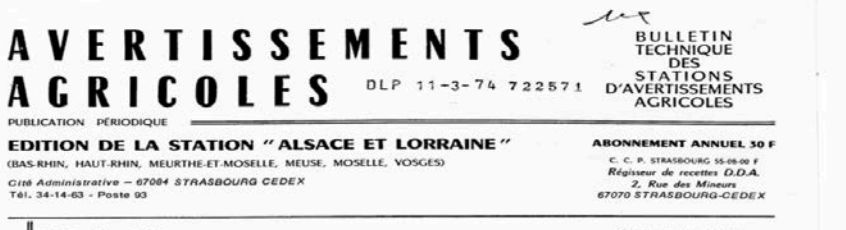

Bulletin nº 3

28 Février 1974

. . . / . . .

#### PROTECTION "RAISONNEE" DE LA BETTERAVE SUCRIERE

Dans le cadre de l'évolution de la protection phytosanitaire des cultures, nos lecteurs ont déjà été tenus au courant de ce qu'était la lutte dite intégrée et des travaux qui avaient été réalisés en arboriculture fruitière.

Il nous paraît intéressant aujourd'hui, de faire état du travail des chercheurs de l'Institut National de la Recherche Agronomique, en vue de l'utilisation "raisonnée" des moyens de protection contre les ravageurs de la betterave sucrière.<br>D'une étude récente, publiée par l'A.C.T.A. (1), il convient de retenir un certain nombre d'informations que Monsieur BONNEMAISON. Directeur de Recherches à VERSAILLES. expose dans cette brochure.

Auparavant, il n'est sans doute pas inutile de rappeler quels sont les principaux ennemis susceptibles de s'attaquer à la betterave sucrière et de causer des dommages dans cette culture.

#### PRINCIPAUX ENNEMIS ANIMAUX

#### 1) Les Nématodes.

Ce sont des vers minuscules, généralement difficiles à détecter à l'oeil nu. Leur multiplication est habituellement abondante et ils ont la possibilité de résister à des conditions climatiques souvent défavorables. Plusieurs espèces peuvent attaquer la betterave, notamment :

- Le Nématode des tiges et des feuilles, espèce commune, très polyphage et dont la présence sur betteraves se manifeste soit au départ de la végétation, soit à la récolte ; les racines attaquées présentent alors au niveau du sol des nécroses plus ou moins importantes, ressemblant à une pourriture.

- Le Nématode de la betterave qui entraîne une prolifération des radicelles<br>au détriment de la radine principale. Pendant les périodes de forte insolation, une partie des feuilles des plantes attaquées flétrit, ce qui peut attirer l'attention des producteurs sur la présence possible de cette Anguillule.

- Les Nématodes à galles dont une espèce, récemment observée en cultures de oéréales et de graminées fourragères, semble s'étendre. Elle est également susceptible de s'installer sur la betterave. Dans ce cas, il est possible d'observer sur les radicelles et racines, des petites galles. Les plantes atteintes se développent mal.

- Enfin, certains Nématodes libres, généralement peu abondante, ne présentent pas de dangers directs vis-à-vis de la culture, mais sont cependant à redouter, car ils servent de vecteurs aux maladies à virus et notamment à la Jaunisse.

#### 2) Les Gastéropodes.

Les Limaces sont localement nuisibles, notamment lors de printemps froids et humides, quand la culture a un départ lent. Les herbages, talus et friches sont des "réserves" à Limaces dont il faut se méfier.

(1) Note d'information spéciale nº 3 - Lutte intégrée.

#### b) Méthodes culturales.

Bien que faisant sourire, ces méthodes sont cependant efficaces :

- La rotation des cultures doit être d'autant plus longue que la densité de Nématodes dans les parcelles est élevée.

- Le choix des cultures précédant la betterave est à envisager :
- Eviter : les cultures de plantes hôtes de parasites de la betterave.
	- les Crucifères et Solanées dans les secteurs où l'activité des Thrips a 4té précédemment constatée.
	- les cultures fourragères et prairiesqui favorisent la multiplication des Scutigerelles, Blaniules et Taupins.
- Préférer : pomme de terre, blé, orge, maïs, colza, dans le cas d'infestation du sol par le Nématode Ditvlenchus dinsaci.

- Les façons culturales répétées permettent, lorsqu'elles sont appliquées en temps opportun, de réduire considérablement les populations de certains ennemis souterrains (Taupins, Vers blancs).

- Détruire les plantes adventices pouvant héberger les parasites (Chénopodes. Stellaires, Polygonum).

Cependant, l'utilisation d'herbicides de pré-levée peut entraîner un affaiblissement de la culture tout en accroissant la concentration des ravageurs sur les plantules de betterave, du fait de l'élimination des mauvaises herbes.

- En présence de Nématodes, semer précocement avant l'apparition des conditions favorables à leur activité phytophage.

#### c) Lutte biologique

Certains facteurs biotiques interviennent dans la dynamique de la population des ravageurs et peuvent être utilisés :

- Détruire ou limiter les hôtes primaires des ravageurs (Crucifères, Solanées, Chénopodes sauvages).

- Favoriser les ennemis naturels :

\* des Pucerons, vecteurs de virus : tels les Coccinelles, les Syrphides à forte activité en Juin et les champignons parasites, faisant régresser brusquement la population des Pucerons en Juillet (l'action de ces prédateurs est malheureusement trop tardive pour être totalement efficace).

(Acariens, Anthocorides, Névroptères, Trichogrammes). Les trichogrammes seraient cependant intéressants à utiliser, car leur élevage en laboratoire s'avère aisé, mais il est encore trop tôt pour recourir à cette possibilité.

## Typologie de valorisations possibles

- Analyses historiques « textuelles »
- Analyses quantitatives des seules informations contenues dans PESTOBSERVER

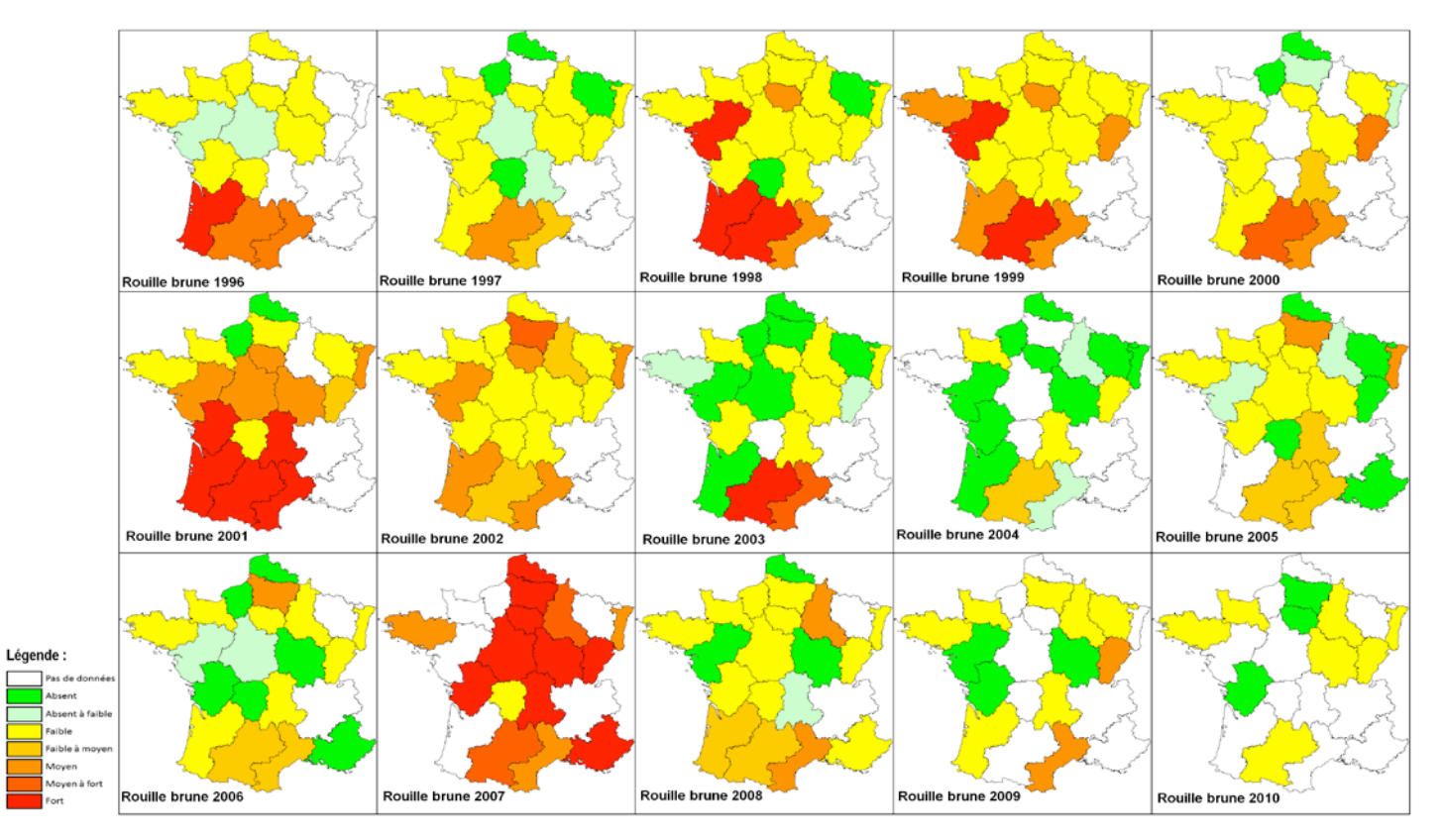

Niveau d'attaque régional pour la rouille brune de 1996 à 2010 (source : bilans nationaux des services de la protection des végétaux)

Sévérité potentielle de la rouille brune du blé (DGAL, 1996-2010)

## Top-listes des 20 cultures & ravageurs majeurs en France

Les **20 cultures** cumulant le plus de messages de ravageurs 1.colza 2.pommier 3.Maïs 4.poirier 5.céréales 6.vigne 7.chou 8.betterave 9.arbres fruitiers 10.pois protéagineux 11.pomme de terre 12.blé 13.fraisier 14.tournesol 15.poireau 16.cerisier 17.prunier 18.cultures légumières 19.tomate 20.carotte

Les **20 ravageurs** cumulant le plus de messages 1.puceron 2.chenille 3.acarien 4.tordeuse 5.thrips 6.puceron vert 7.mouche 8.limace des jardins 9.pyrale 10.adventice 11.altise 12.Charançon 13. noctuelle 14.carpocapse 15.cicadelle 16.puceron cendré 17.psylle 18.Cécidomyie 19.méligèthe 20.teigne

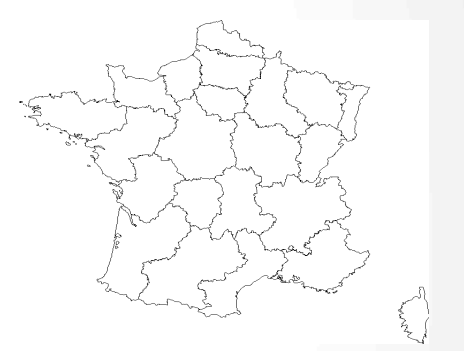

Hypothèses sous-jacentes à l'analyse quantitative de la fréquence des messages relatifs aux différents ravageurs considérés

- On fait l'hypothèse qu'il y a des organismes ravageurs ou agents pathogènes susceptibles d'affecter ou d'être hébergés par une culture et d'autres non concernés.
- On décide de distinguer ces deux groupes par le fait qu'il y a au moins X (6) messages concernant un binôme sur la période considérée pour le garder
- On extrait pour une culture donnée le nombre de ravageurs ou d'agents pathogènes qui la concerne
- Sous l'hypothèse qu'ils sont d'égale importance, on peut répartir équitablement l'ensemble des observations mentionnant cette culture sur l'ensemble de ses ravageurs ou maladies potentielles
- La valeur obtenue constitue le nombre de message moyen attendu pour un ravageur moyen de cette culture
- À l'excès ou en déficit, chaque ravageur peut être classé relativement à une mesure de khi<sup>2</sup> de l'écart observé/attendu.
- Si une espèce est d'intérêt ou de dangerosité moyenne, il ne s'écarte pas de l'attendu. SI il est très craint ou facilement observable etc. alors il y a plus de messages qu'attendu et respectivement moins si il est considéré comme de moindre importance, difficile ou coûteux à observer.

## Couples ravageur-culture en France

### Par ordre ↘ d'importance (& indice d'excès\*)

- 1. Pyrale sur maïs (37113)
- 2. Puceron sur céréales (32759)
- 3. Psylle sur poirier (22197)
- 4. Puceron sur maïs (19523)
- 5. Puceron sur tournesol (17186)
- 6. Puceron sur blé (16785)
- 7. Charançon sur colza (18924)
- 8. Doryphore sur PdT (14326)
- 9. Tordeuse sur vigne (11650)
- 10. Puceron sur betterave (11614)
- X. Sitone du pois (5258) •Quelques exemples :

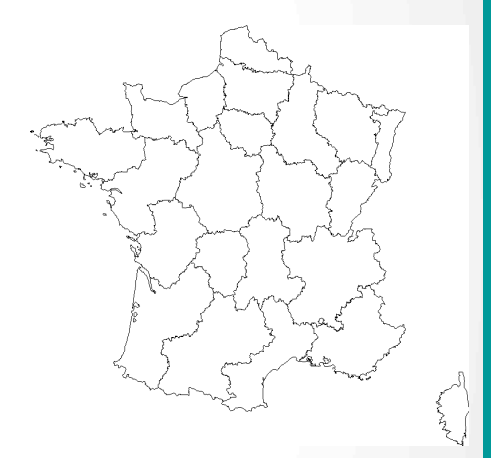

on attendait 142 messages pour la Pyrale du maïs et on en a eu 2439 On attendait 121 messages sur tordeuse sur vigne et on en comptabilise 1308

## Exemple : importance relative des ravageurs du colza

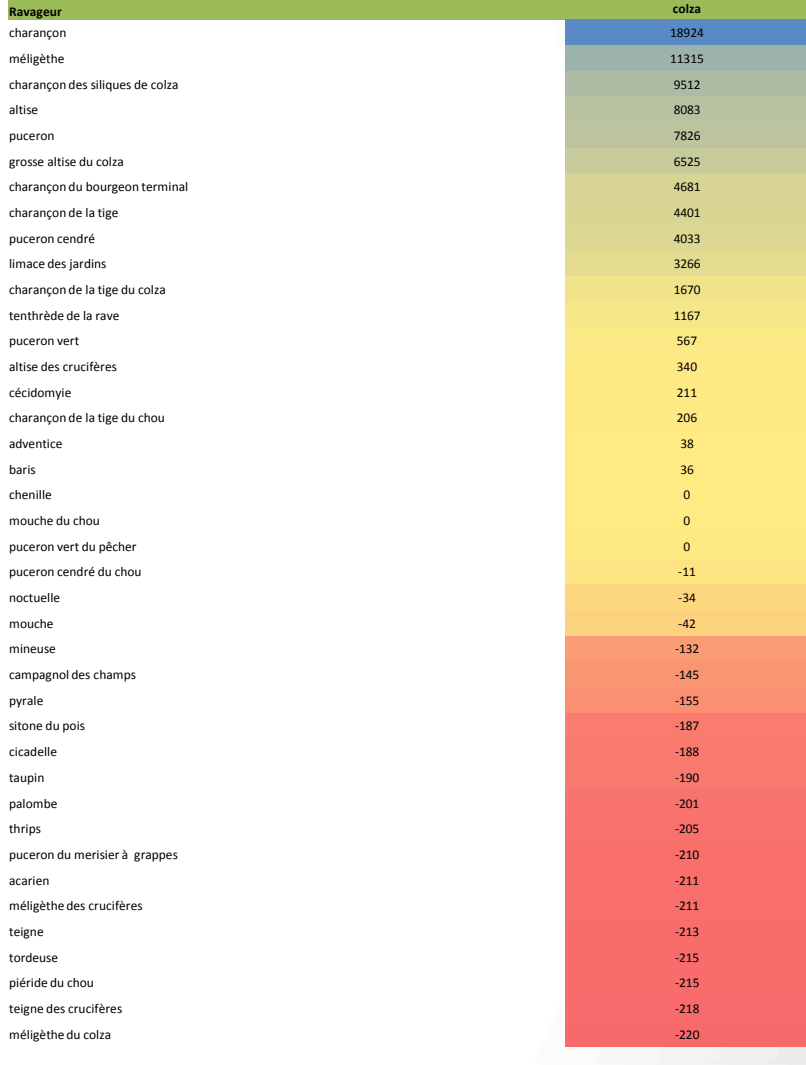

## Typologie de valorisations possibles

- Analyses historiques « textuelles »
- Analyses quantitatives des seules informations contenues dans PESTOBSERVER

## Typologie de valorisations possibles

- Analyses historiques « textuelles »
- Analyses quantitatives des seules informations contenues dans PESTOBSERVER
- Analyses quantitatives des informations contenues dans PESTOBSERVER en combinant avec d'autres sources d'information

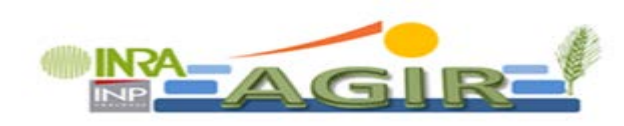

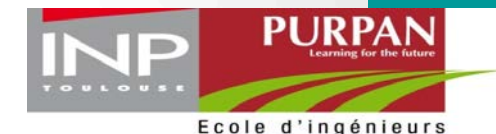

Sciences du vivant Agriculture • Agroalimentaire Marketing • Management

**IPSIM-WHEAT (Injury Profile SIMulator), a hierarchical , aggregative and qualitative model to predict wheat injury profile as a function of cropping practices, soil, climate and field environment. PhD thesis defended February 7 2014.**

**Marie-Hélène ROBIN, EI Purpan**

*Jean-Noël AUBERTOT, UMR AGIR, Philippe DEBAEKE, UMR AGIR*

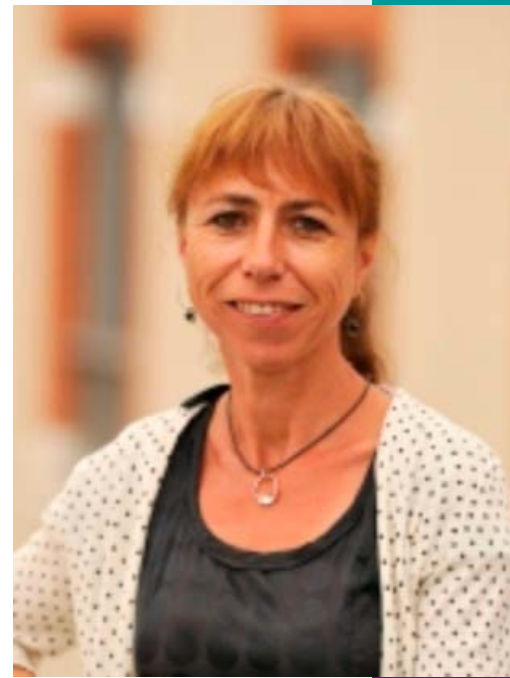

## **EXEMPLE de développement du modèle IPSIM-Wheat Eyespot à l'aide du logiciel DEXi (comme MASC; Sadok et al, 2009; et DEXiPM; Lô-Pelzer et al, 2012)**

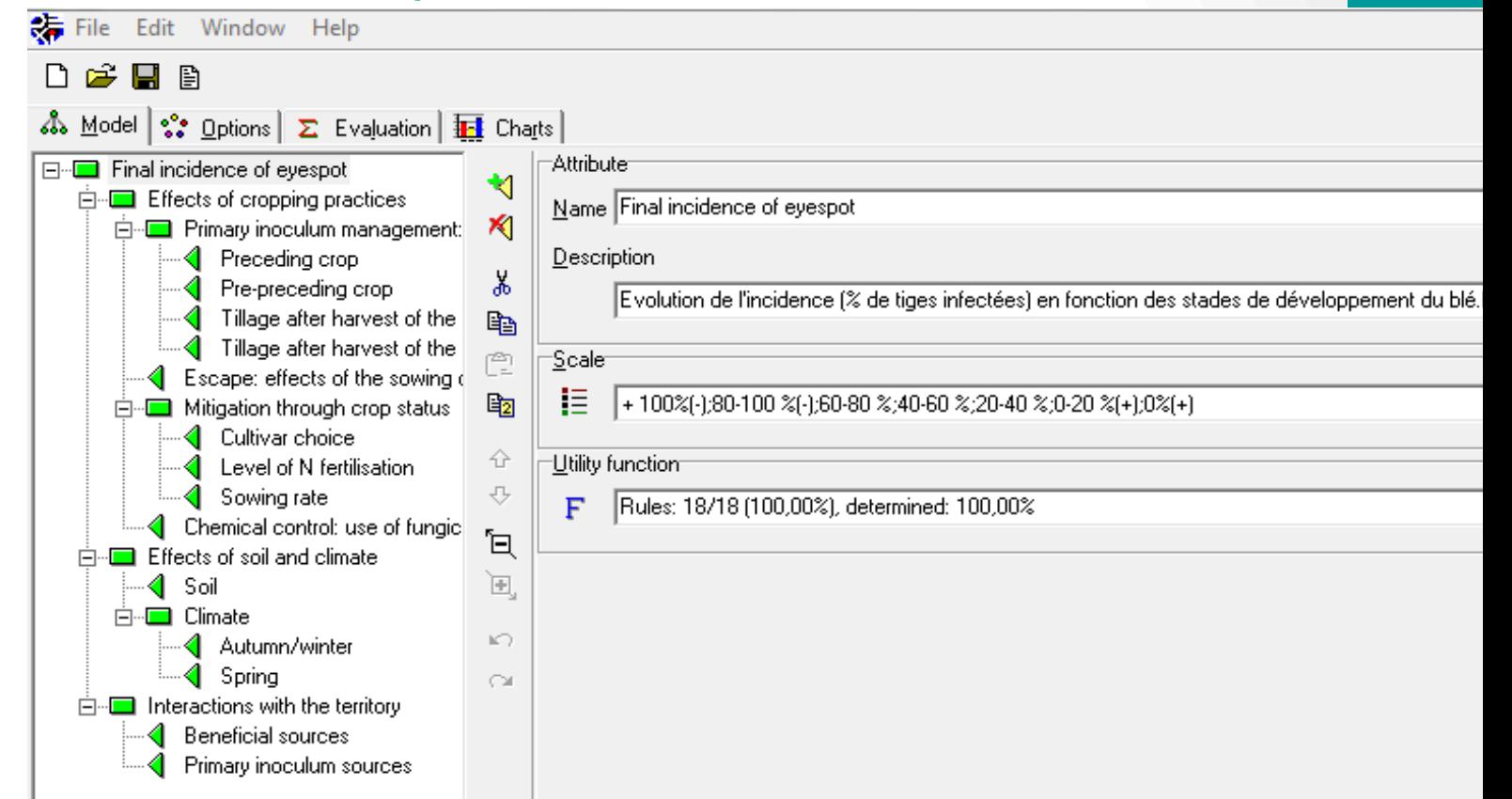

# HISTOCLIM

(collaboration M Launay, Agroclim)

- Mettre à disposition des indicateurs climatiques pour faciliter la valorisation des données issues de PESTOBSERVER
	- Données du réseau SAFRAN (résolution 8km)
	- Usage réservé au projet HISTOPEST

# HISTOCLIM

- Sept variables
	- Température mini (TN)
	- Température maxi (TX)
	- Précipitations (RR)
	- Rayonnement global (RG)
	- Humidité relative (HR)
	- V2
	- Evapotranspiration potentielle (ETP)
- Données journalières (1962-2011)
- 9892 mailles
- 180 647 704 lignes

# HISTOCLIM

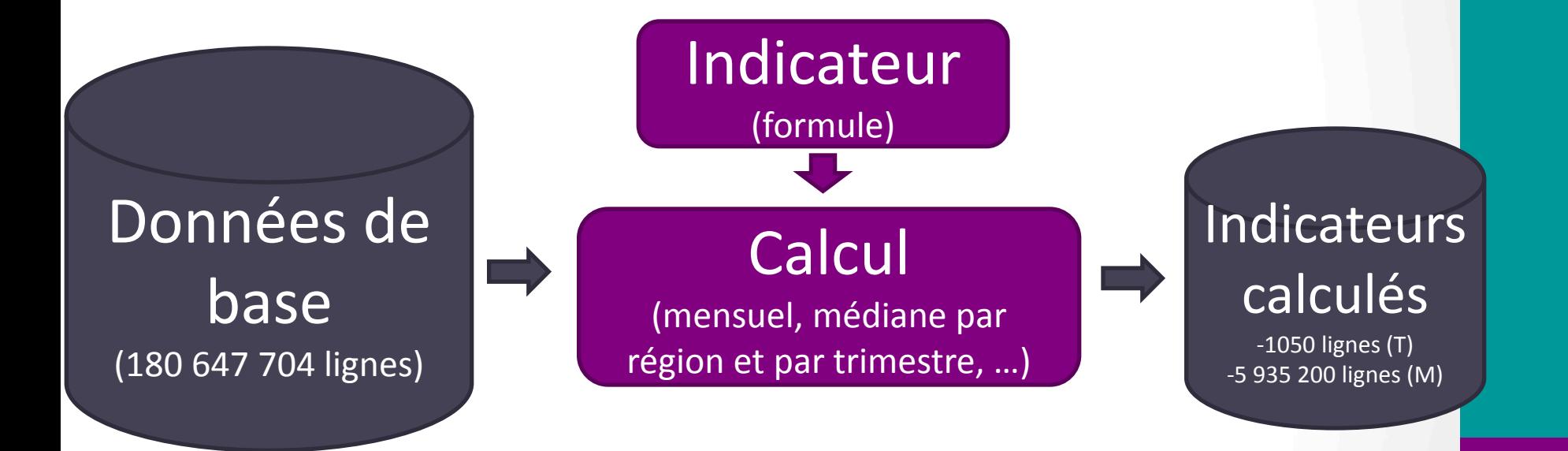

## **Points de la grille HISTOCLIM retenus pour le travail d'analyse sur blé (collaboration ODR Toulouse)**

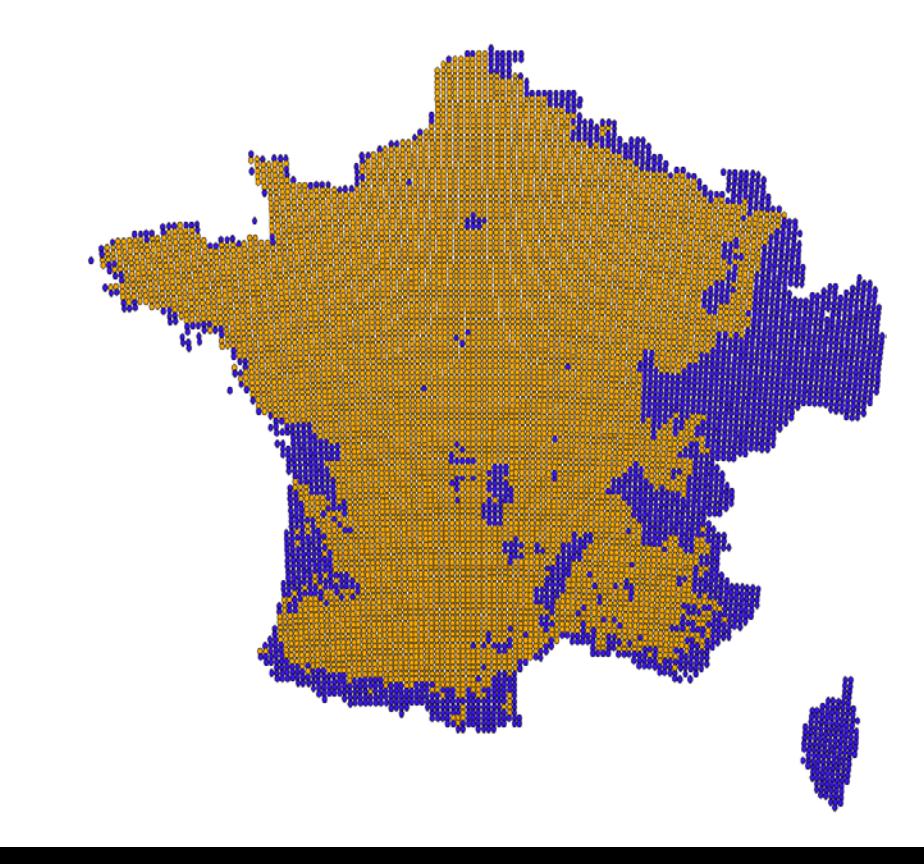

## **Algorithme CART (sous R) pour définir des modèles climatiques épidémiologiques simples**

- **Liste des 7 variables retenues par l'algorithme (médianes régionales d'HISTOCLIM)**
- $P_{CumT3}$ : hauteur des précipitations cumulées au 3<sup>ème</sup> trimestre année N-1
- Nj<sub>HR>80%T3</sub> : nbre de jours où l'humidité relative est supérieure à 80% au 3<sup>ème</sup> trimestre année N-1
- Nj<sub>HR>70%T1</sub> : nbre de jours où l'humidité relative est supérieure à 70% au 1<sup>er</sup> trimestre année N
- NjΘmax>25°CT2 : nbre de jours où *Θmax* est supérieure à 25°C au 2ème trimestre année N
- *ΘminT3* : médiane des *Θmin* journalières au troisième trimestre année N-1
- $F_1(\Theta)_{T1} = \frac{\sum \sin^2(\pi/2(a-(\Theta_{min}+\Theta_{max}))/b)+1)}{\delta_{ii}}$  avec i=j ssi 5<sup>°</sup> C<( $\Theta_{min}+\Theta_{max}$ )/2<25<sup>°</sup> C, a = *15*°*C, b= 20*°*C* au 1er trimestre année N

 $-F_2(\Theta)_{T3} = \Sigma \sin^2(\pi/2(a-(\Theta_{min}+\Theta_{max}))/b)+1)\delta_{ij}$  avec i=j ssi 5° C< $(\Theta_{min}+\Theta_{max})/2$ <25° C et *HR>80 %, a = 15*°*C, b= 20*°*C, a*u 3ème trimestre année N-1

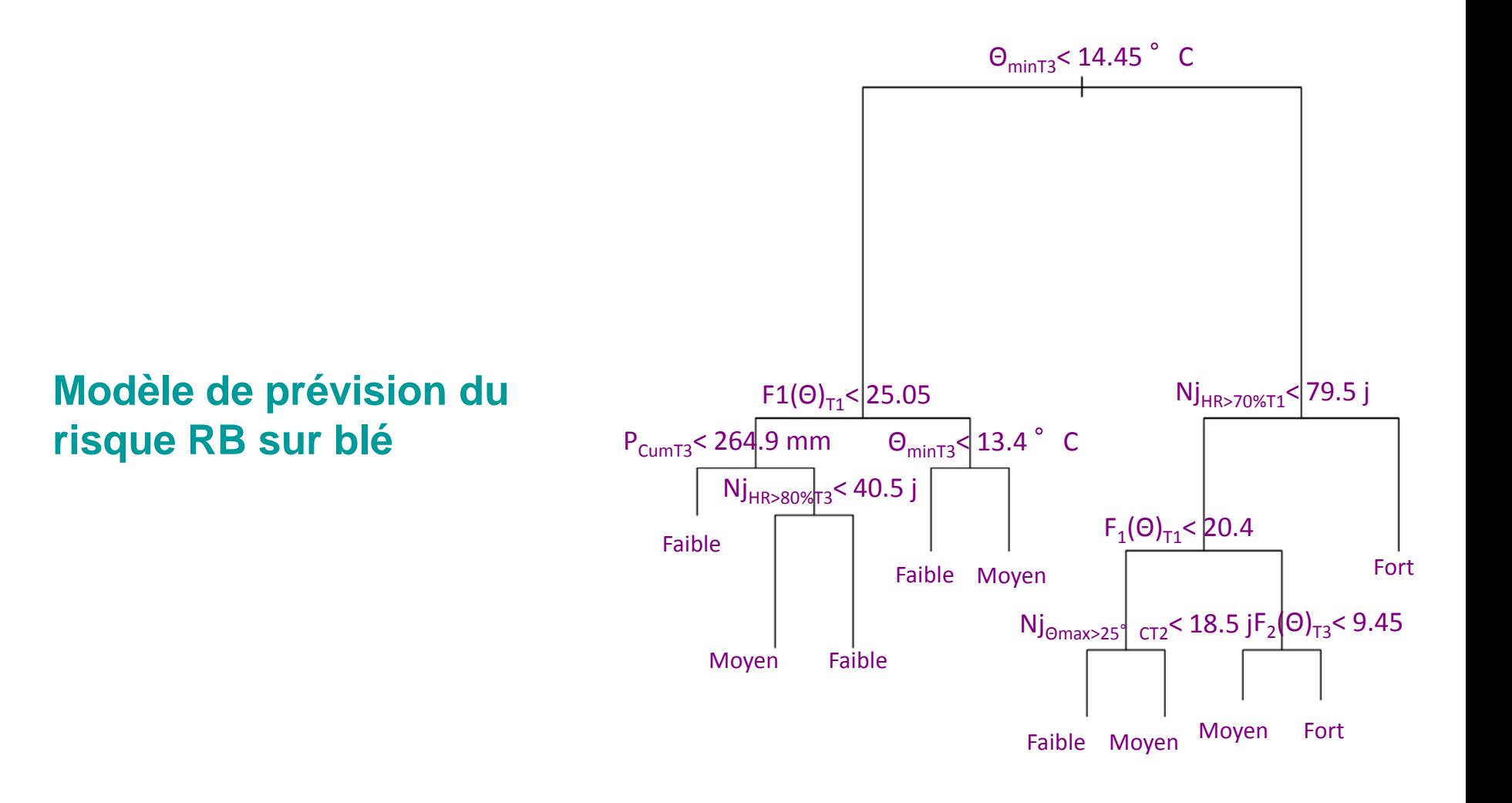

## Simulation du risque RB Matrice de confusion (Mathematica© 9.0.1.0, Wolfram Research Inc)

#### Simulated Faible Moyen Elevé Total Faible-168 8 178  $\overline{2}$ 67.5  $3.21$ 0.803  $71.5$ Moyen-27 14  $\overline{4}$ 45 5.62 10.8  $1.61$  $18.1$ Observed Elevé- $\overline{8}$ 17 26  $\mathbf{1}$  $3.21$ 0.402 6.83  $10.4$ Total 183 43 23 249  $73.5$  $17.3$ 9.24 100.

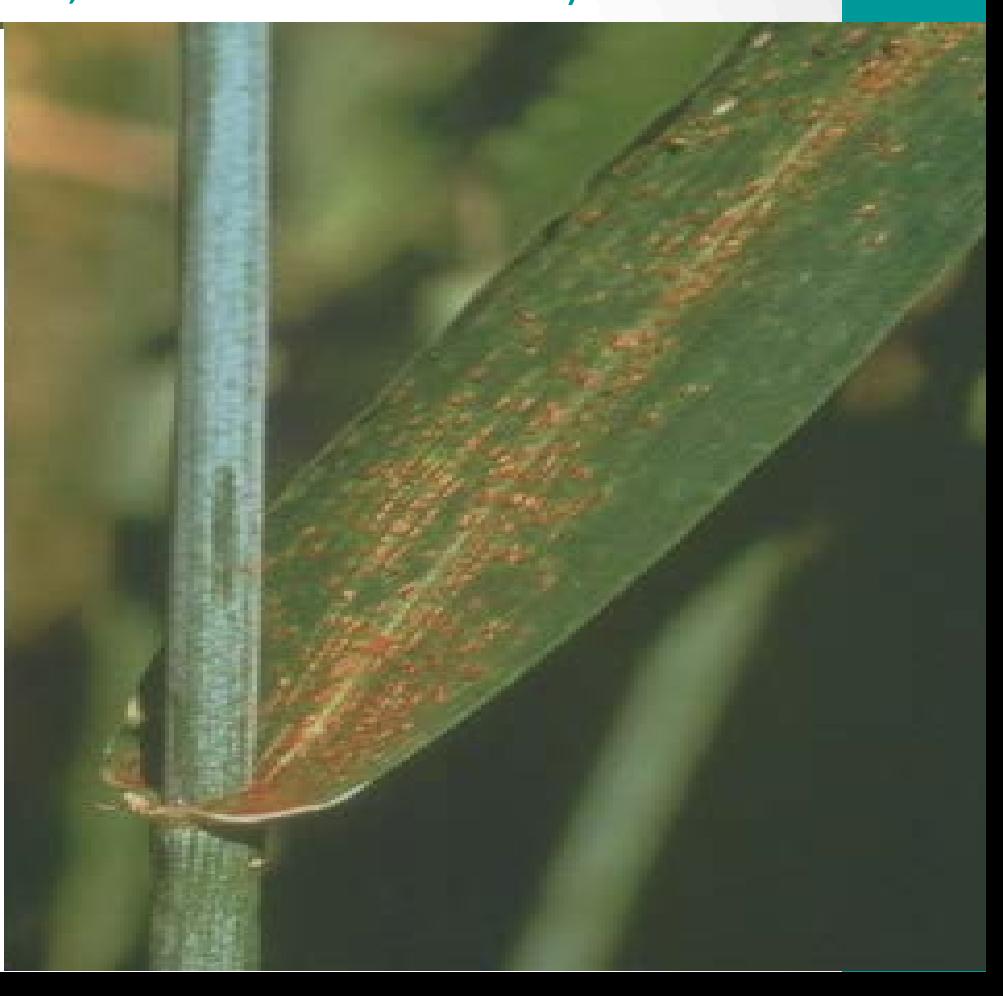

Quadratic weights 1.0 0.75 0

## Indicateurs statistiques résumant la matrice de confusion obtenue (Mathematica© 9.0.1.0, Wolfram Research Inc)

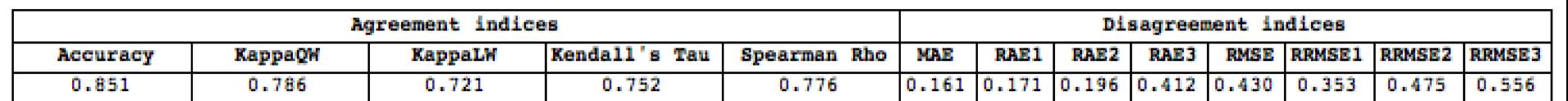

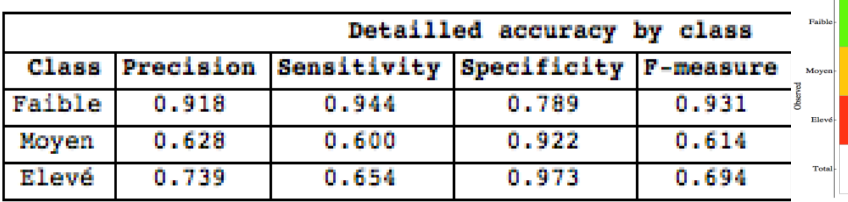

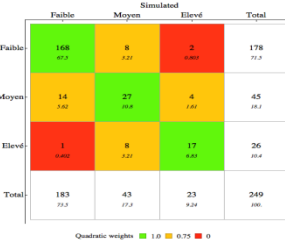

Pour mémoire :

 $-$  sensibilité = TP / (TP + FN) = TP / P

- $-$  spécificité = TN / (TN + FP) = TN / N
- moyenne harmonique de la précision et de la sensibilité :
- F-measure = 2TP/(2TP+FP+FN)

# Partenariat et transfert

- Interactions au long court avec la DGAL/Ministère de l'Agriculture
- Perspectives : GEVES, instituts techniques, ACTA
- Utilisation pour l'enseignement, notamment pour l'enseignement numérique ?

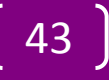

# Quel bilan ?

- Taille critique du corpus désormais atteinte (numérisation et océrisation)
- Mise à disposition des documents effective
- Démonstration de l'utilité de la base
- Points d'amélioration :
	- incomplétude du corpus
	- qualité de l'indexation
	- fonctionnalités de l'interface
	- analyse textuelle automatisée
- Perspectives : travailler sur les points d'amélioration identifiés, intégration d'autres types de documents historiques, ouverture à l'international, publication des valorisations scientifiques

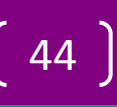

# Pour plus d'informations

• http://pestobserver.eu

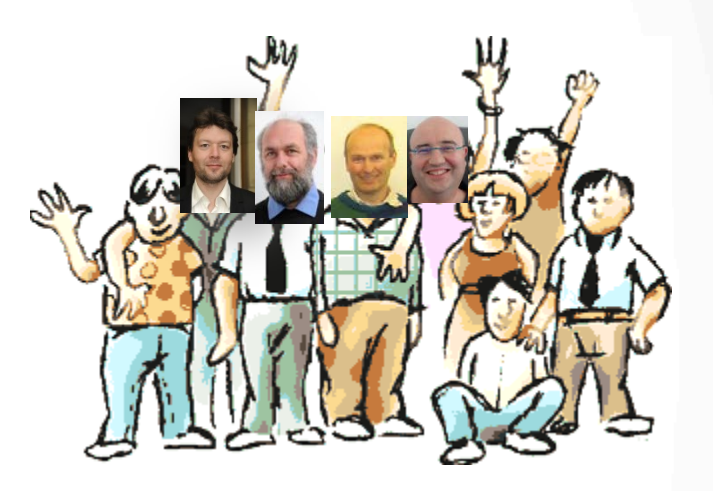

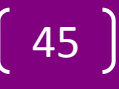